<span id="page-0-0"></span>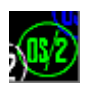

## **Please help to find info about enries marked as** *No info*

## **PMDRAG**

THis is not real DLL, but forwarders to [PMCTLS.](http://www.osfree.org/doku/en:docs:os2:modules:pmctls)DLL.

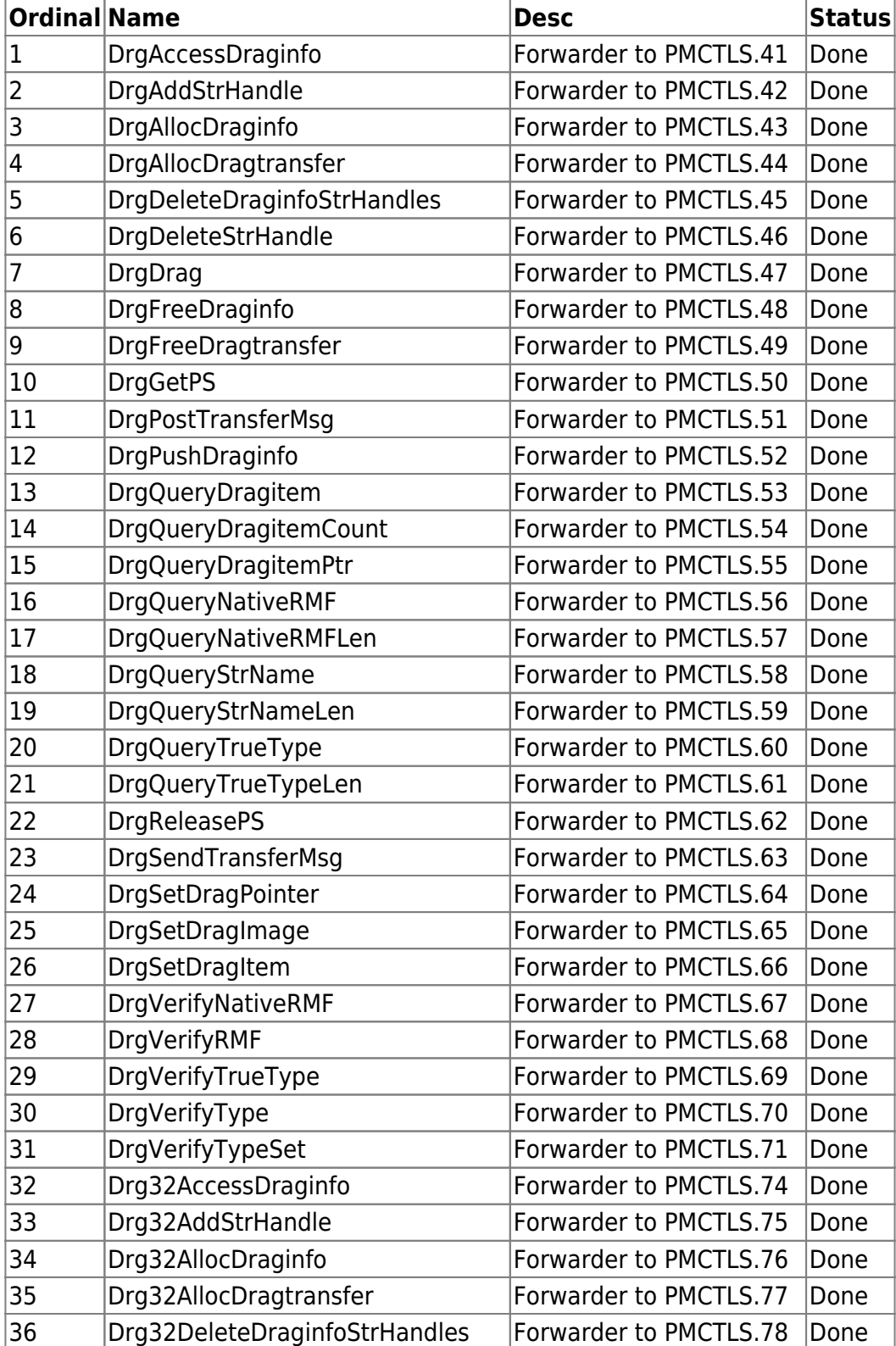

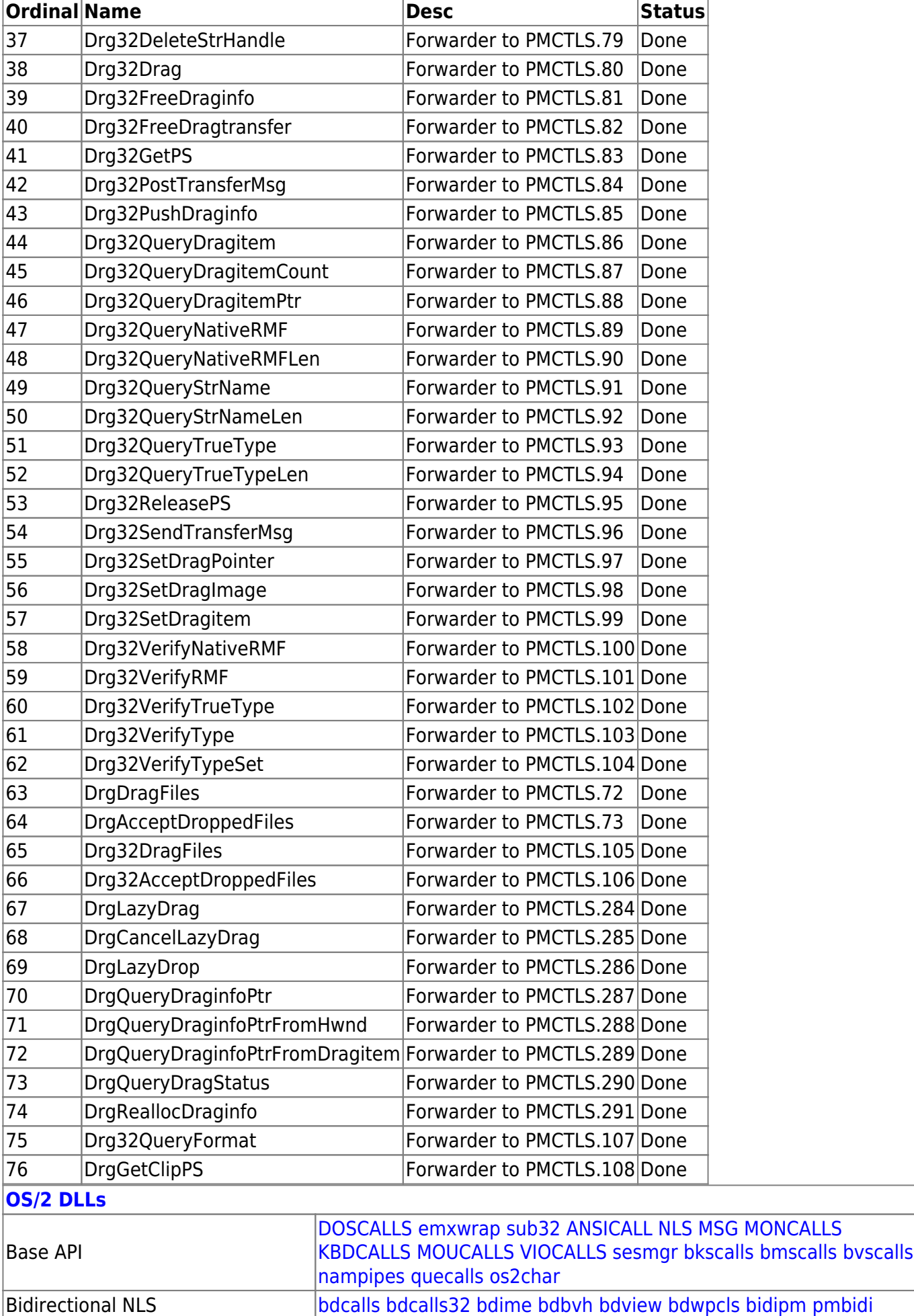

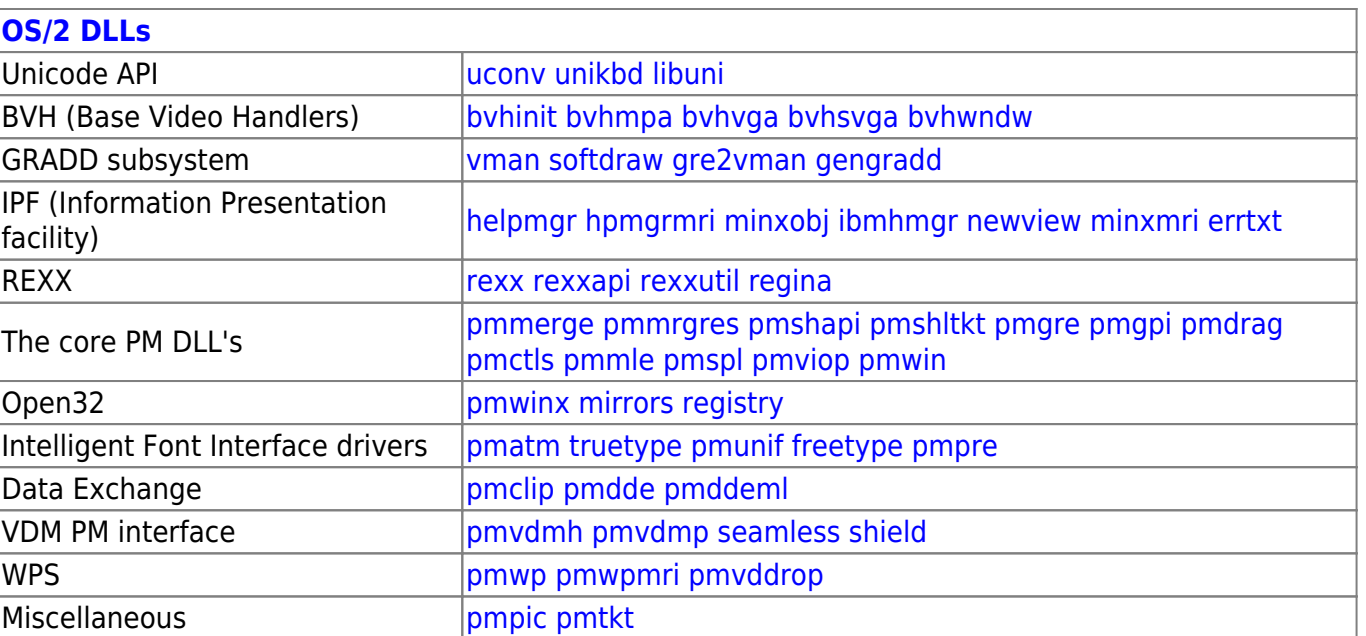

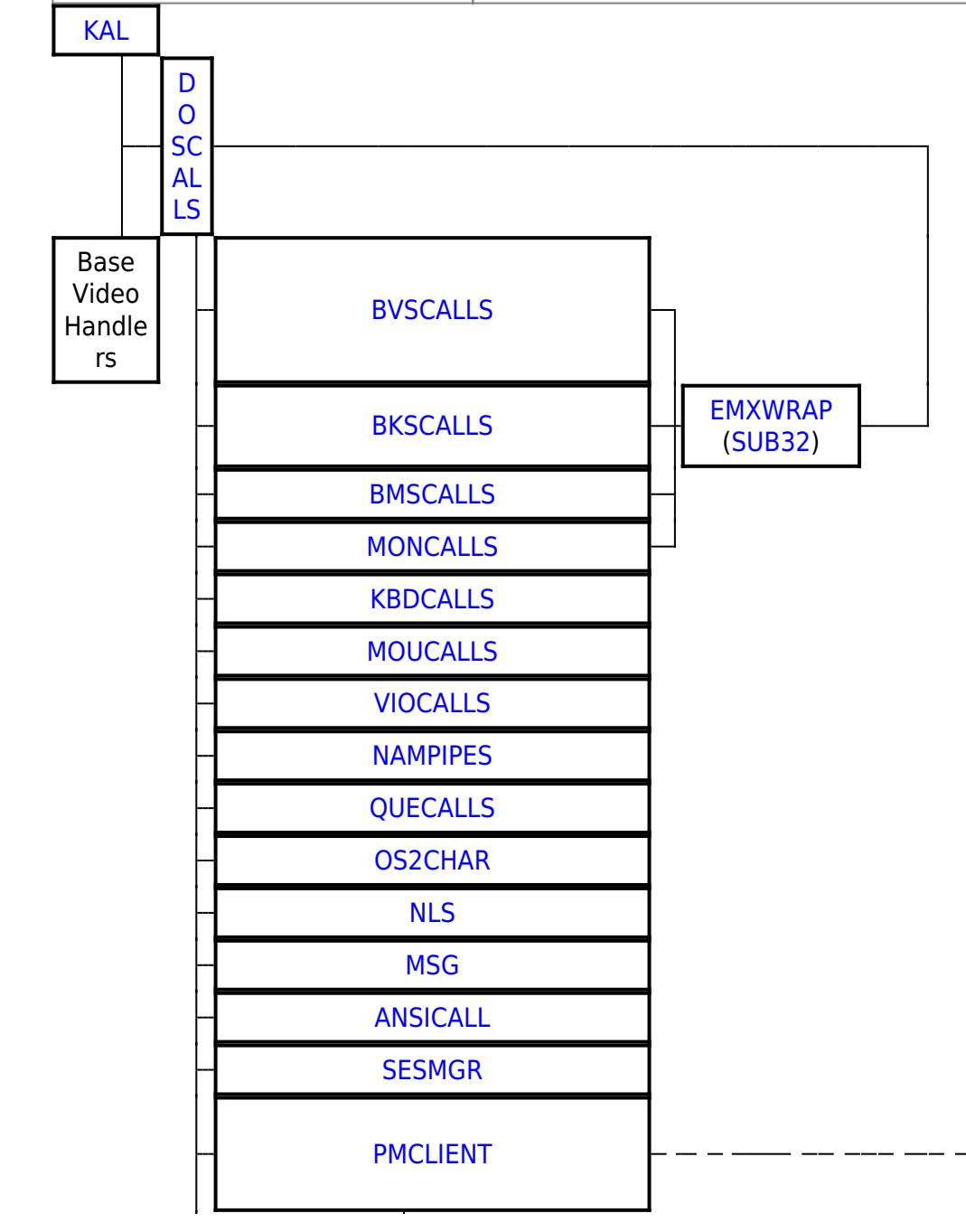

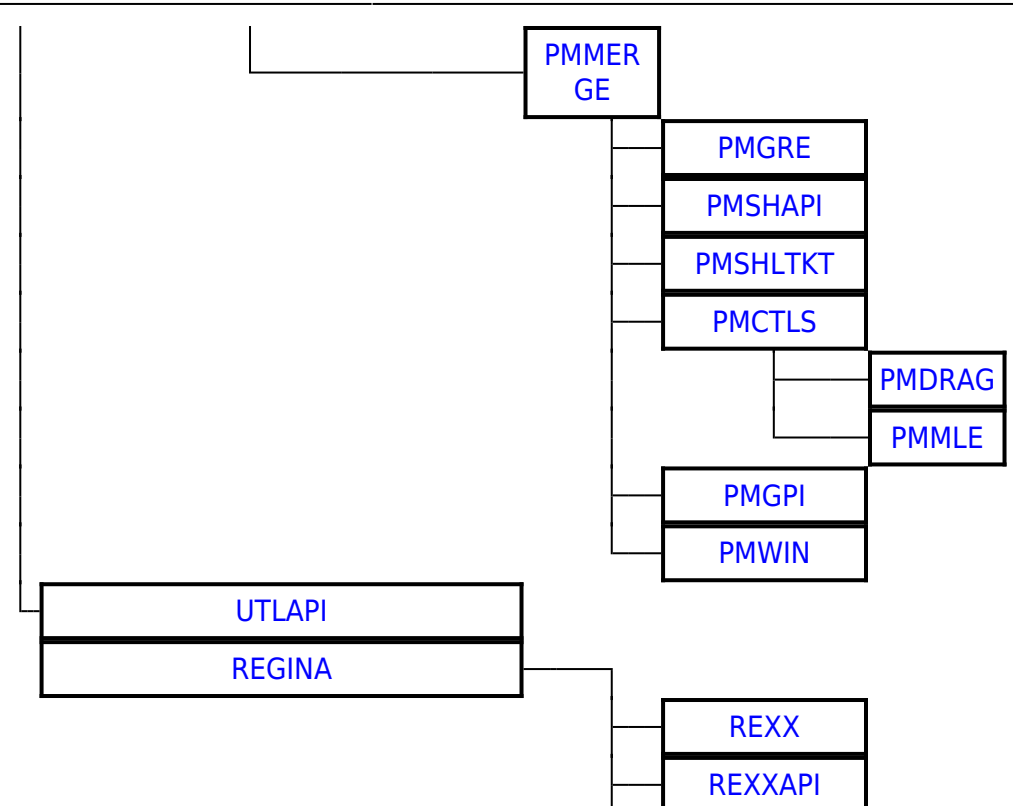

2016/07/25 05:16 · prokushev

From: <http://www.osfree.org/doku/> - **osFree wiki**

Permanent link: **<http://www.osfree.org/doku/en:docs:os2:modules:pmdrag>**

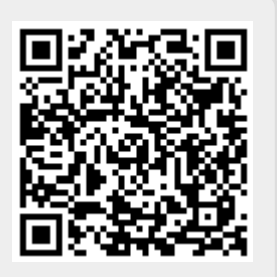

Last update: **2018/08/09 13:14**